# **Prístup k dátam**

[Aktuálne hodnoty](#page-0-0) [Historické údaje](#page-1-0) [Volanie ESL RPC procedúr](#page-2-0) [Obmedzenia](#page-3-0) [Význam stpcov so stavovými informáciami](#page-3-1)

#### <span id="page-0-0"></span>**Aktuálne hodnoty**

Základné aktuálne hodnoty sú roztriedené poda typu hodnoty do nasledujúcich piatich tabuliek.

#### **1. AnalogPoints** - reálne hodnoty a hodnoty s relatívnym asom.

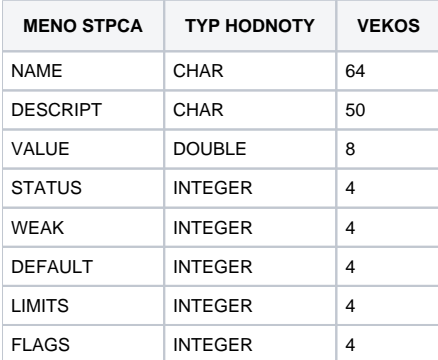

#### **2. IntegerPoints** - celoíselné hodnoty.

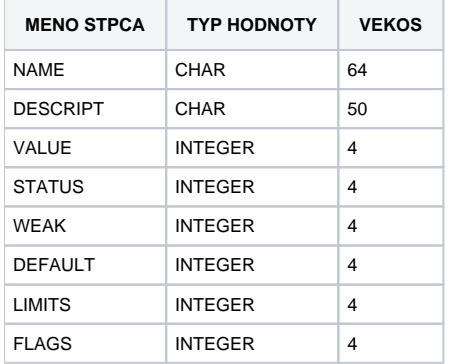

#### **3. EnumPoints** - vymenované typy vrátane typu Boolean.

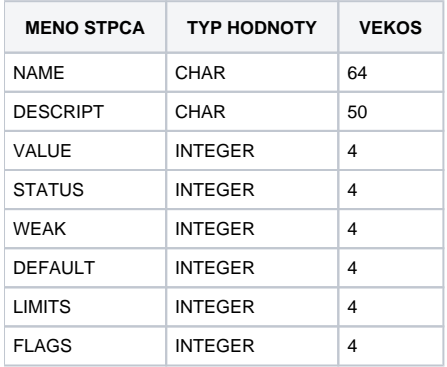

#### **4. TimePoints** - hodnoty s absolútnym asom.

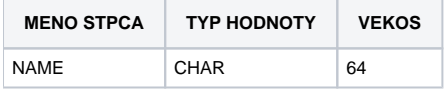

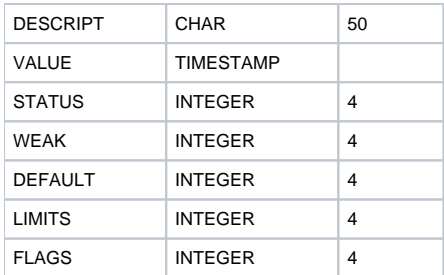

#### **5. TextPoints**

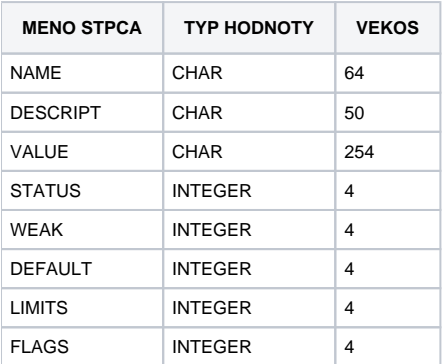

Objekty typu [Pole hodnôt](https://doc.ipesoft.com/pages/viewpage.action?pageId=84349249) a [Štruktúrovaná premenná](https://doc.ipesoft.com/pages/viewpage.action?pageId=84346325) tvoria samostatné tabuky. Meno tabuky je odvodené od mena premennej nahradením znakov bodka "." znakom podiarkovník "\_" v mene.

Každá premenná typu [Pole hodnôt](https://doc.ipesoft.com/pages/viewpage.action?pageId=84349249) tvorí tabuku s nasledovným formátom:

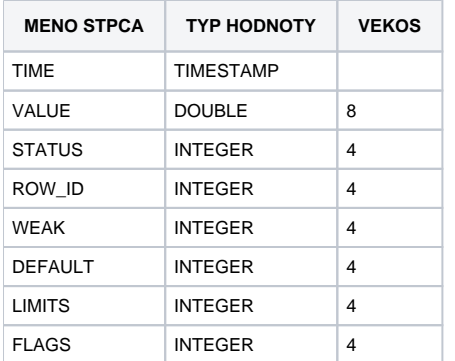

Každá premenná typu Struktúrovaná premenná tvorí tabuku s formátom zodpovedajúcim formátu štruktúrovanej premennej. Tabuka je vždy rozšírená o jeden stpec ROW\_ID urujúci poradové íslo - riadok štruktúrovanej premennej.

#### <span id="page-1-0"></span>**Historické údaje**

Objekty typu [Archivovaná hodnota](https://doc.ipesoft.com/pages/viewpage.action?pageId=84349446) tvoria samostatné tabuky. Meno tabuky je odvodené od mena archivovanej premennej nahradením znakov bodka "." znakom podiarnik "\_" v mene.

Každá premenná typu [Archivovaná hodnota](https://doc.ipesoft.com/pages/viewpage.action?pageId=84349446) tvorí tabuku s nasledovným formátom:

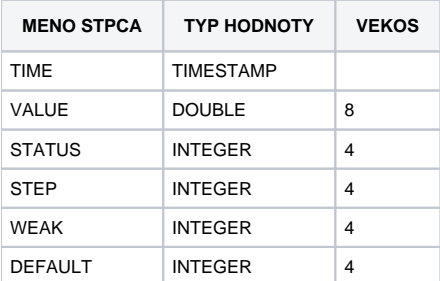

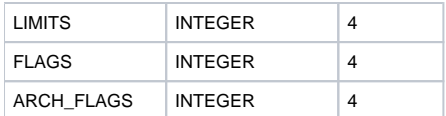

Implementovaná je tabuka **ArchivValues**, cez ktorú je možné získa hodnoty viacerých archívnych objektov v rovnakých asových bodoch. Pri výbere z tejto tabuky je možné zada viac mien archívnych objektov v jednom príkaze.

Príklad:

SELECT TIME,VALUE01,STATUS01,VALUE02,STATUS02 FROM ArchivValues WHERE TIME >{ts '2000-04-11 10:00:00'} and TIME <{ts '2000-04-11 12: 00:00'} and NAME01="H.AAA1" and NAME02="H.AAA2" and STEP=60

Tabuka **ArchivValues** má nasledovnú štruktúru:

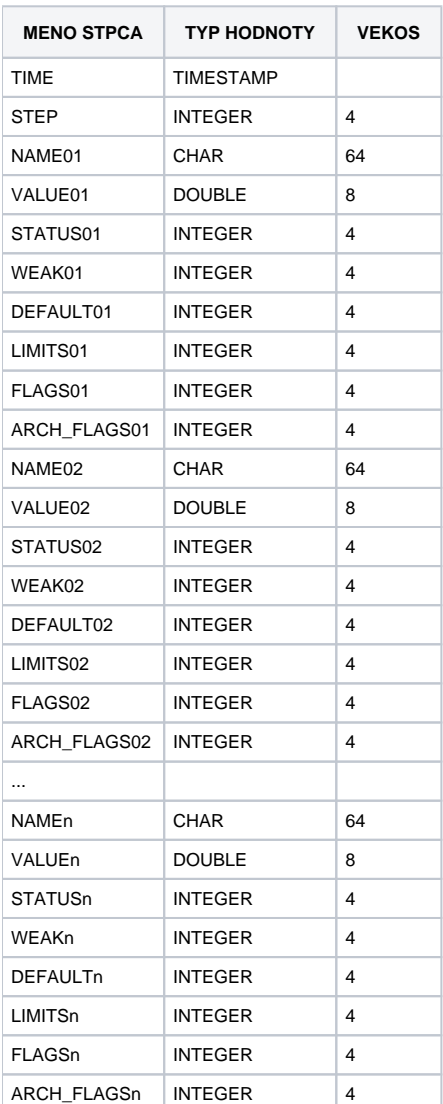

Kde n je maximálne 12.

#### <span id="page-2-0"></span>**Volanie ESL RPC procedúr**

Pomocou [D2000 ODBC Driver](https://doc.ipesoft.com/display/D2DOCV22SK/D2000+ODBC+Driver) je umožnené aj volanie ESL RPC procedúr zodpovedajúce ESL akcii [CALL](https://doc.ipesoft.com/pages/viewpage.action?pageId=84351124). Pre tento úel sú vytvorené špeciálne tabuky, ktorých mená sú odvodené od mena procesu [D2000 EventHandler,](https://doc.ipesoft.com/display/D2DOCV22SK/D2000+Event+Handler) na ktorom má by procedúra vykonaná, objektu typu [event](https://doc.ipesoft.com/display/D2DOCV22SK/Eventy) a názvu [RPC procedúry.](https://doc.ipesoft.com/display/D2DOCV22SK/PROCEDURE) norych mohá sa súrodoho sú mohá procesa <u>Debov Eventrianuch, ha</u> klorom ma by procedala vykonána, objekta typa ovem a názva miesta na o procedaly.<br>Tieto sú spojené znakom "^" (napr. SELF\_EVH^E\_event^proc), priom bodky "." neobsahujú názov procesu Event handler (napr. E\_event^proc) slúžia na broadcast volanie RPC procedúry. Stpce týchto tabuliek sú pomenované poda parametrov procedúry. Parametre typu [RECORD](https://doc.ipesoft.com/pages/viewpage.action?pageId=84350914) sú reprezentované stpcami, ktoré sú tvorené kombináciou názvu parametra a názvu stpca štruktúry (parameter^stlpec). Rovnako ako tabuky štruktúrovaných premenných sú doplnené o stpec "ROW\_ID". V menách parametrov sú taktiež bodky "." nahradzované znakom podiarkovník "\_". Tabuky RPC procedúr sú navyše doplnené o stpce "\$async" a "\$instanceId".

Volanie procedúry môže by:

- synchrónne v SELECT asti sa nepoužije stpec "\$async",
- asynchrónne v SELECT asti sa použije jediný stpec "\$async",
- broadcast použije sa RPC tabuka bez názvu Event handlera.

V prípade adresovania volania procedúry na konkrétnu inštanciu sa vo WHERE asti použite stpec "\$instanceId".

#### **Všeobecná syntax volania RPC procedúry:**

SELECT \$async | param1, param2, param3, ...

 FROM [proces\_EVH^]E\_event^proc [WHERE param3 = x AND param4 = y AND ... [\$instanceId = id]]

### **Príklady volania RPC procedúr cez ESL a ich ODBC ekvivalent:**

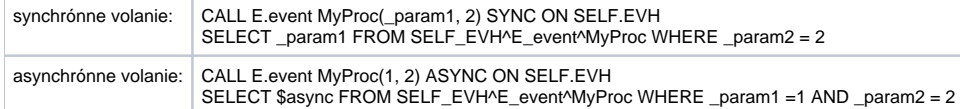

WHERE as môže obsahova len priradenia hodnôt parametrom.

Výstup SELECT-u bude ma toko riadkov, koko má parameter typu RECORD s najväším potom riadkov, resp. 1 riadok, ak procedúra má len neštruktúrované typy parametrov. V prípade, že poas vykonávania procedúry došlo k výnimke, exekúcia SQL dotazu skoní neúspešne. Výsledok asynchrónneho volania procedúry nie je možné zisti, a preto takýto dotaz nevracia žiadne dáta.

#### <span id="page-3-0"></span>**Obmedzenia**

#### **Pre príkaz SELECT platia nasledovné obmedzenia:**

- 1. V príkaze SELECT môže by uvedená len jedna tabuka.
- 2. Triedenie je povolené len poda hodnoty jedného stpca (ORDER BY).
- 3. Select archívnej hodnoty musí obsahova ohranienie asového intervalu napr.:

SELECT TIME,VALUE,STATUS FROM H\_NAME WHERE (TIME >"10-04-2000" AND TIME <"12-04-2000 10:00")

Volitene môže obsahova definovanie požadovaného asového kroku v sekundách.

SELECT TIME,VALUE,STATUS FROM H\_NAME WHERE (TIME >"10-04-2000" AND TIME <"12-04-2000 10:00") AND STEP=60.

Syntax zadávania absolútneho asu "dd-mm-rrrr [hh[:mi[:ss[.mss]]]]" alebo {ts '2000-04-11 10:00:00'}.

#### **Pre volanie RPC procedúr platia nasledovné obmedzenia:**

- 1. Nie je možné vola RPC procedúry, ktoré:
	- nemajú žiadne parametre,
	- obsahujú parametre typu ALIAS,
	- obsahujú IN parametre typu RECORD.
- 2. Stpec \$instanceId RPC tabuliek sa môže nachádza len vo WHERE asti SQL dotazu.
- 3. Stpec \$async RPC tabuliek sa môže nachádza len v SELECT asti SQL dotazu a nemôže by použitý v kombinácii s iným stpcom.
- 4. Stpce RPC tabuliek, ktoré reprezentujú stpce parametrov typu RECORD, nemôžu by použité vo WHERE asti SQL dotazu.
- 5. Stpce RPC tabuliek reprezentujúce parametre typu IN nemôžu by použité v SELECT asti SQL dotazu.
- 6. Pri volaní RPC procedúry nie je podporená ORDER BY klauzula ani agregované funkcie (count, avg, max, ...).

#### <span id="page-3-1"></span>**Význam stpcov so stavovými informáciami**

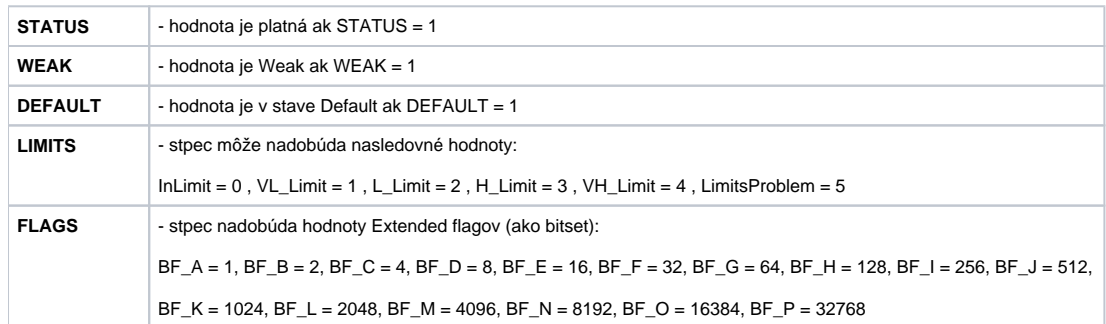

ARCH\_FLAGS - stpec nadobúda hodnoty [archívnych príznakov](https://doc.ipesoft.com/pages/viewpage.action?pageId=84347601#Zobrazeniehodn�tarch�vnehoobjektu(Pr�caoper�torasprocesomD2000HI)-archive_flags) (ako bitset - suma nasledovných [konštánt](https://doc.ipesoft.com/display/D2DOCV22SK/GETARCHVAL#GETARCHVAL-archive_flags_constant)).

## **Súvisiace stránky:**

[D2000 ODBC Driver](https://doc.ipesoft.com/display/D2DOCV22SK/D2000+ODBC+Driver) [Konfigurácia DSN \(Data Source Name\)](https://doc.ipesoft.com/pages/viewpage.action?pageId=84350584)